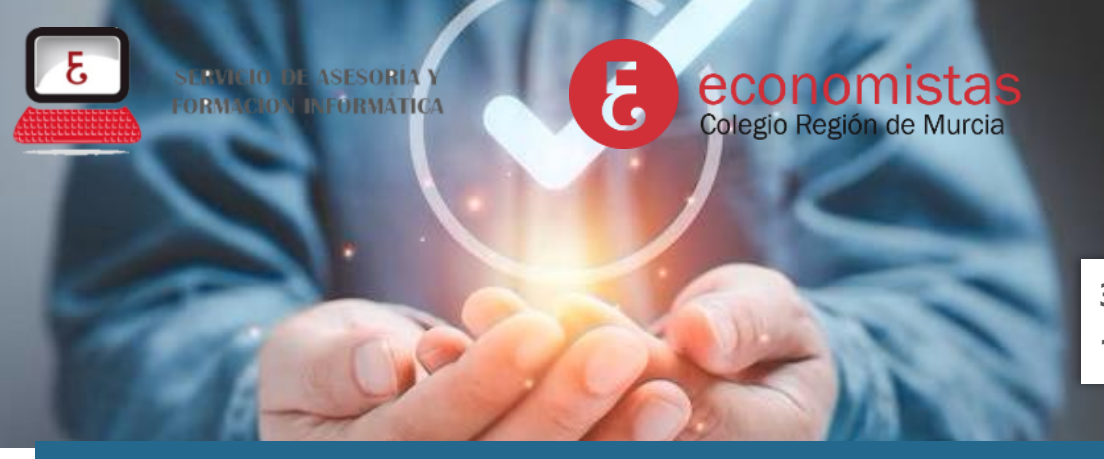

**3 y 10 de mayo de 2024 17:00 a 20:00 h. | Online**

# **Automatización de tareas: aprobaciones**

## **OBJETIVO:**

Este curso está diseñado para capacitar a profesionales en la automatización de procesos de aprobación utilizando Power Automate Online, una herramienta clave dentro de Microsoft 365. Los participantes aprenderán a manejar conceptos básicos como conectores, disparadores, y acciones, y aplicarán este conocimiento en la creación de flujos de trabajo automatizados que mejoren la eficiencia de los procesos de aprobación en sus entornos de trabajo. Este curso está dirigido a mejorar no solo la eficiencia operativa, sino también la toma de decisiones al asegurar que los procesos de aprobación sean más rápidos, transparentes y libres de errores.

# **PROGRAMA:**

#### **1. Introducción a Power Automate Online**

- Visión general de Power Automate y su papel en la automatización de tareas dentro de Microsoft 365.
- Exploración de la interfaz de usuario de Power Automate en la nube: Navegación básica y herramientas disponibles.
- Conceptos fundamentales: Conectores, disparadores, y acciones. Cómo estos elementos se combinan para crear flujos de trabajo automatizados.

#### **2. Configuración de Power Automate para Principiantes**

- Creación de una cuenta en Power Automate y configuración inicial.
- Introducción a los conectores más comunes y su configuración.
- Creación de un flujo simple: desde la conceptualización hasta la implementación.

#### **3. Automatización de Procesos de Aprobación**

- Diseño de flujos de trabajo de aprobación: Identificación de necesidades y diseño de soluciones.
- Utilización de plantillas de aprobación y personalización según requisitos específicos.
- Ejemplos prácticos de automatización de aprobaciones.

#### **4. Casos Prácticos**

- Ejercicios prácticos que involucran la creación de flujos de aprobación complejos, utilizando varias condiciones y lógicas.
- Integración de Power Automate con otras herramientas de Microsoft 365 para optimizar los procesos de aprobación (ej. SharePoint, Microsoft Teams).

El curso se enfocará en brindar a los participantes una comprensión sólida de cómo utilizar Power Automate Online para transformar y automatizar los procesos de aprobación en sus entornos profesionales. A través de ejercicios prácticos, los participantes desarrollarán las habilidades necesarias para diseñar e implementar soluciones automatizadas que mejoren significativamente la eficiencia y la toma de decisiones en sus organizaciones.

### **PONENTE:**

**Gerardo Jara Leal.** Asesor Informático del Colegio de Economistas de la Región de Murcia.

### **MATRÍCULA E INSCRIPCIÓN:**

**Colegiados / Precolegiados de Murcia gratuito Otros participantes 40€** La misma mañana del curso,

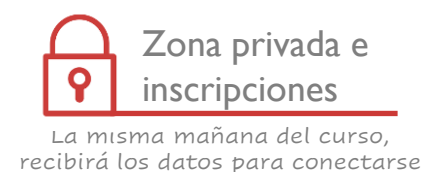